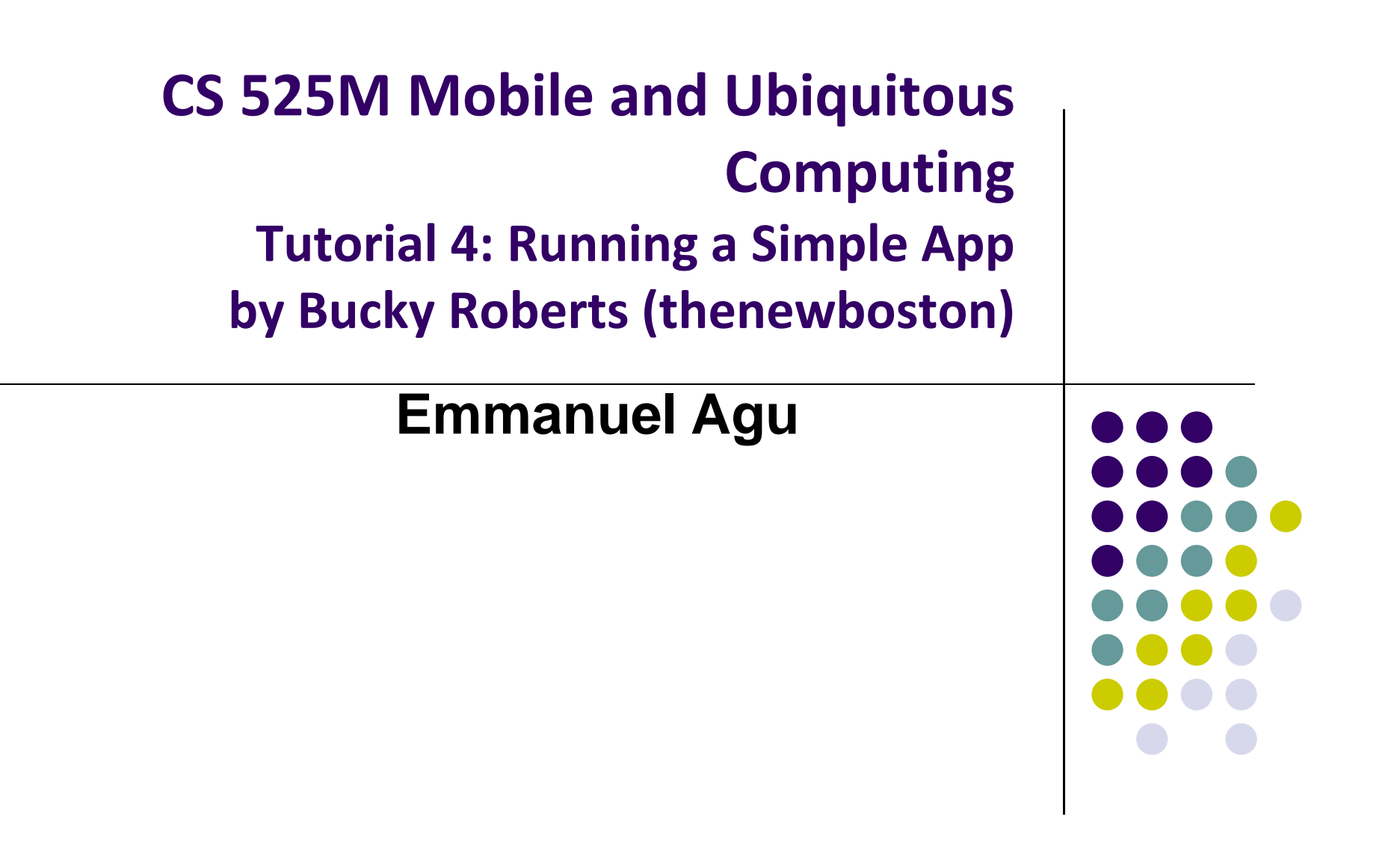

#### **Tutorial 4: Running <sup>a</sup> Simple App**

- $\bullet$  Tutorial 4: Android App Development for Beginners ‐ 4 – Running <sup>a</sup> Simple App [10:48 mins]
	- $\bullet$ https://www.youtube.com/watch?v=qKRWC3Q8wRw

#### **• Main topics covered**

- $\bullet$ Run App Studio
- $\bullet$ Fix any remaining issues
- $\bullet$ Run AVD, select virtual device
- $\bullet$ Run App on selected virtual device

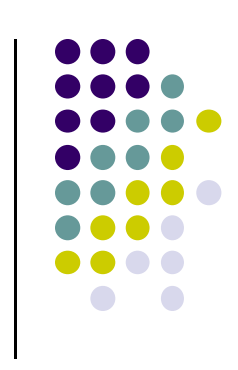

#### **Open Android Studio**

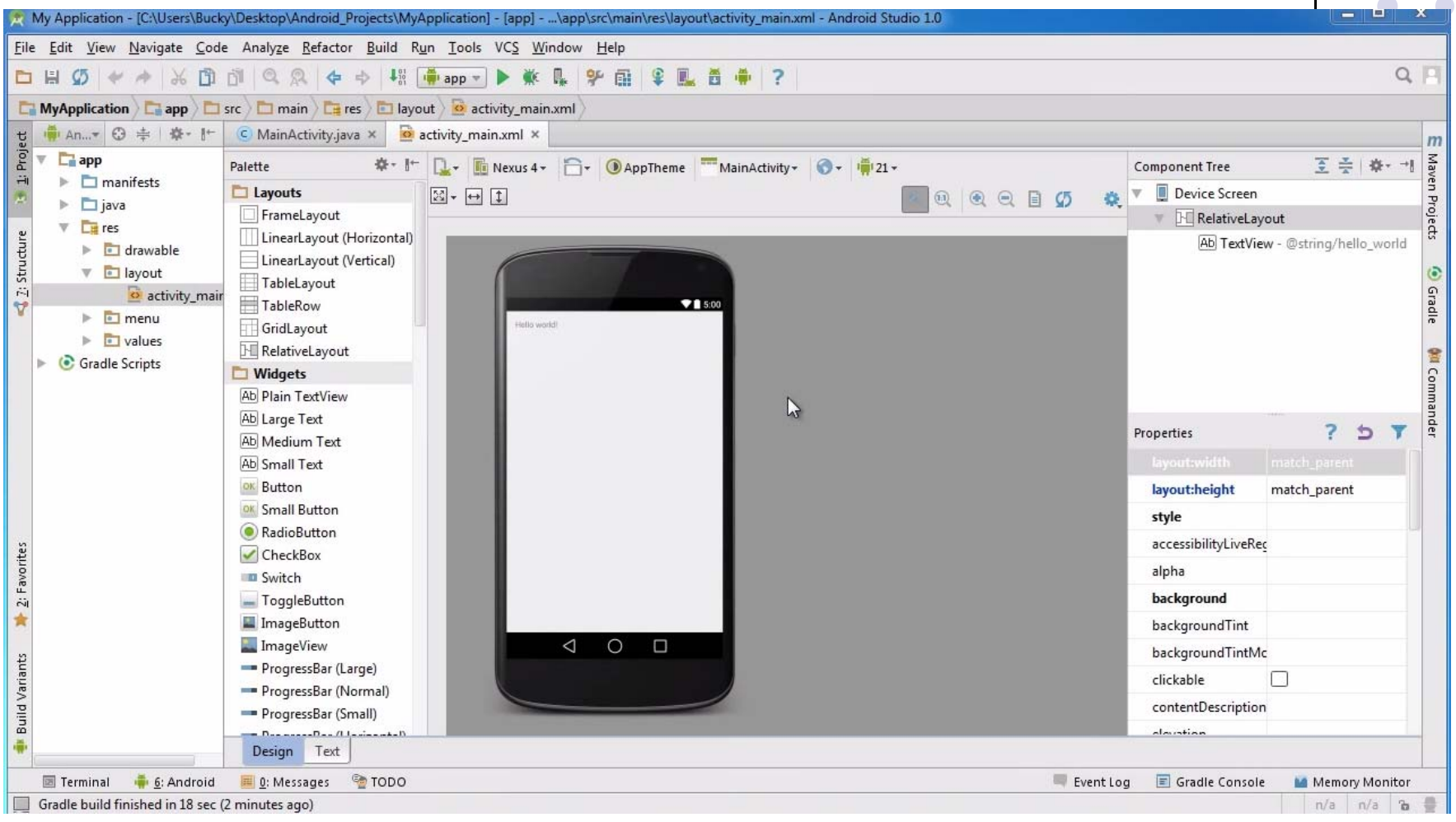

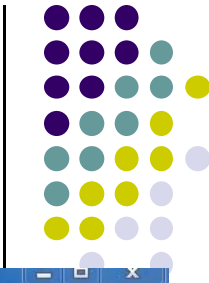

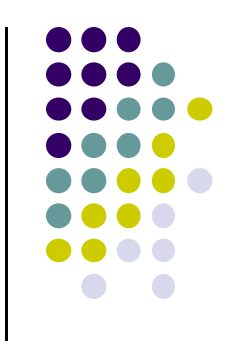

# **Fix Errors (E.g. JDK or Android SDK paths)**

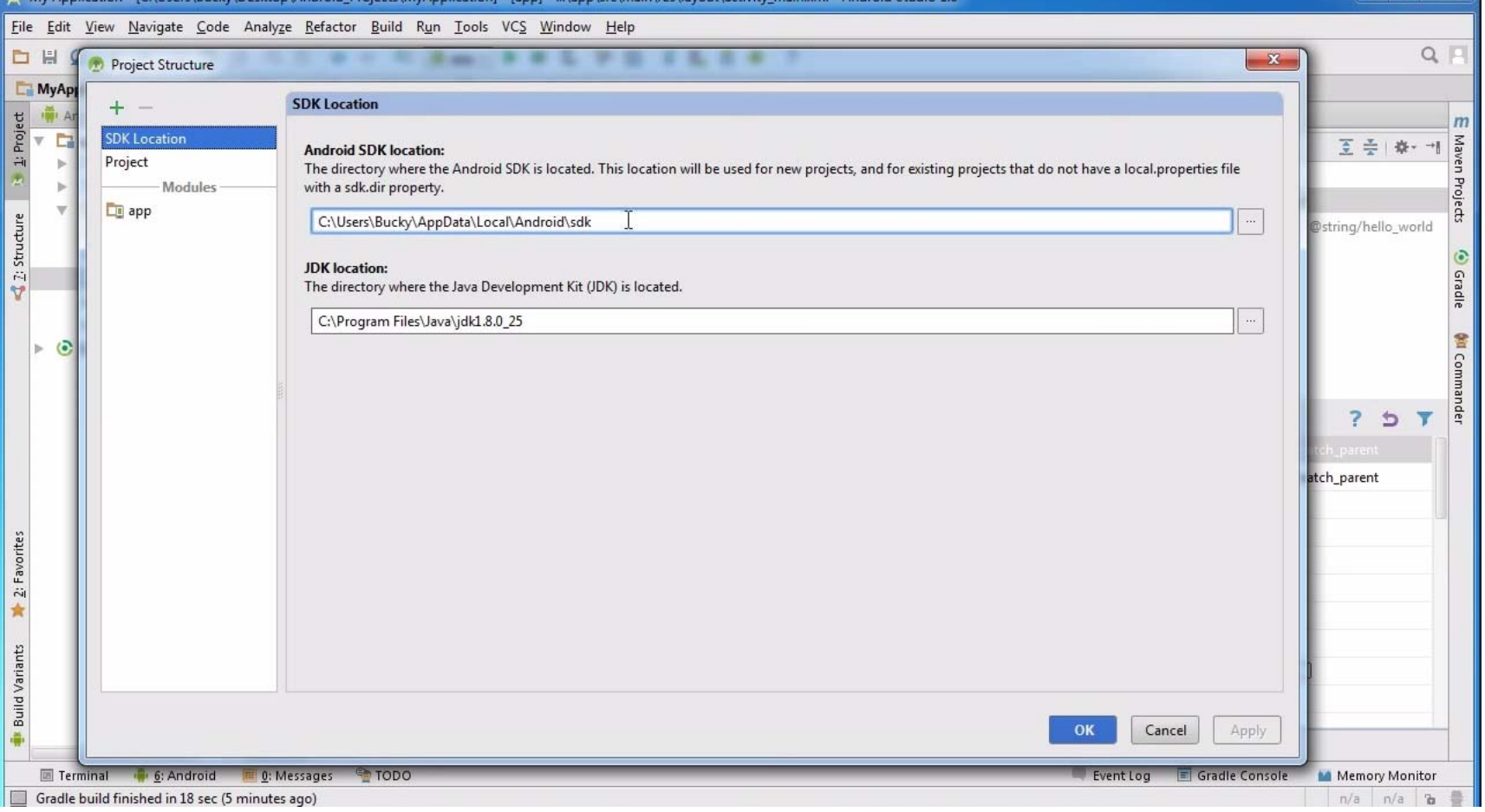

## **Change App Theme**

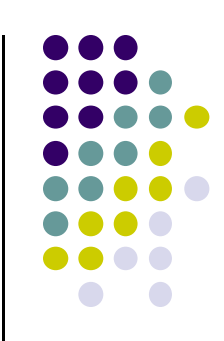

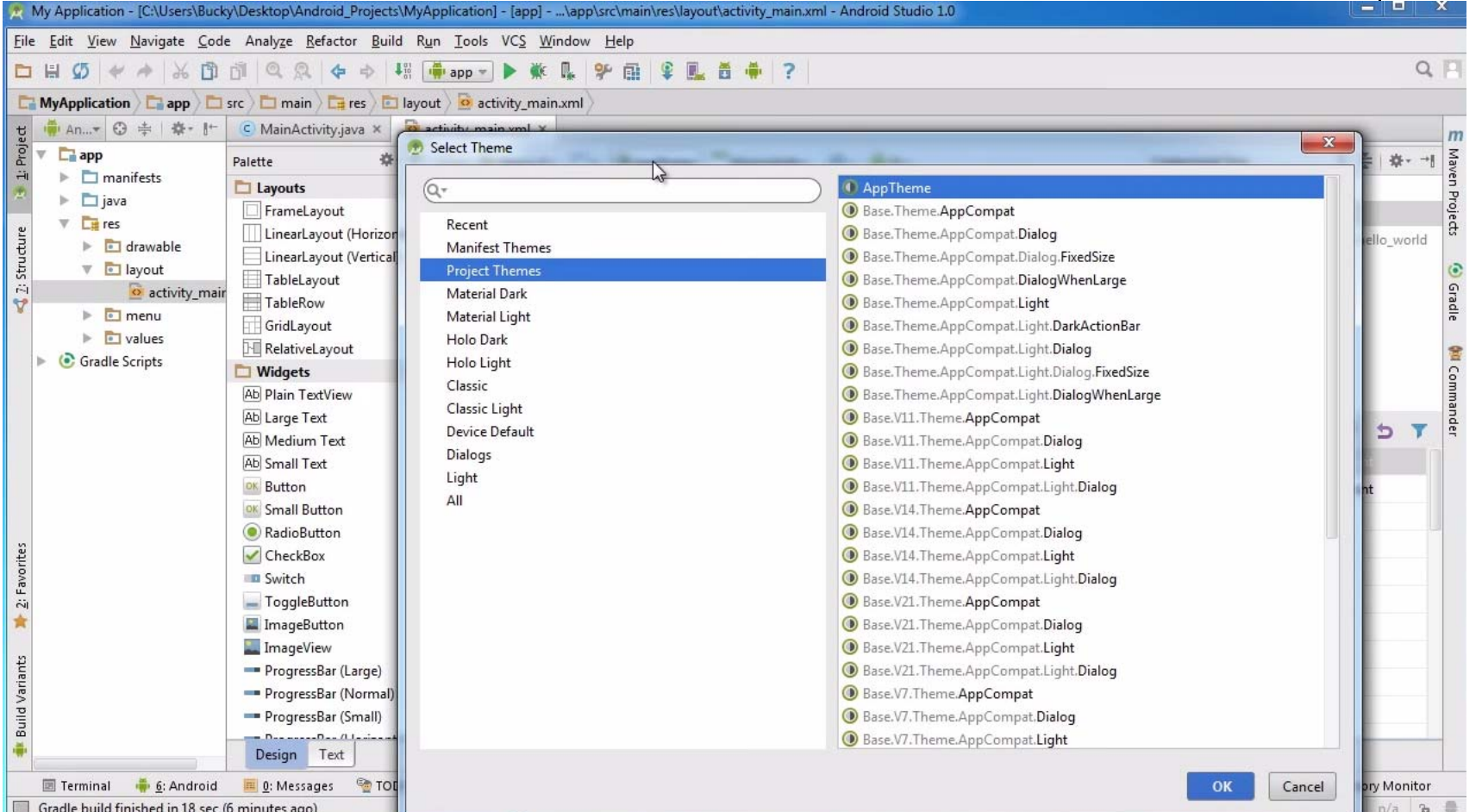

## **Run AVD Manager**

 $\div\mathrm{i}$ 

 $\triangleq$  2: Structure

**Build Variants** 

墨

2: Favorites

责

m

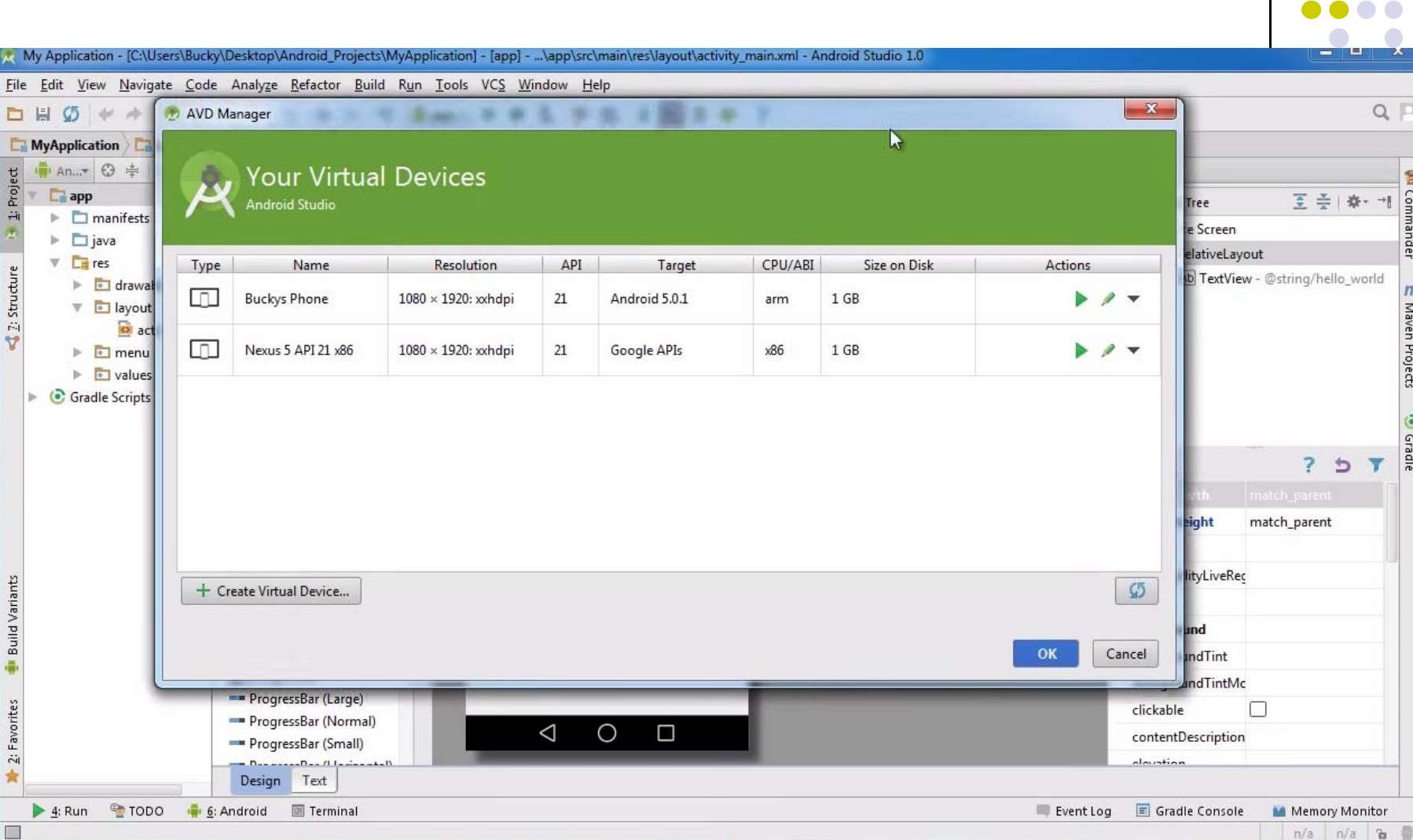

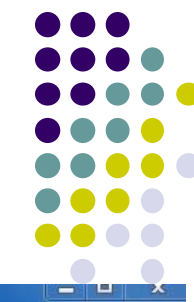

đel

 $\overline{m}$ 

Maven Projects

**O** Gradle

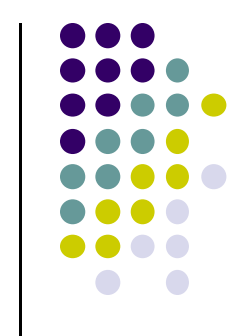

## **Run App on Virtual Device (Phone)**

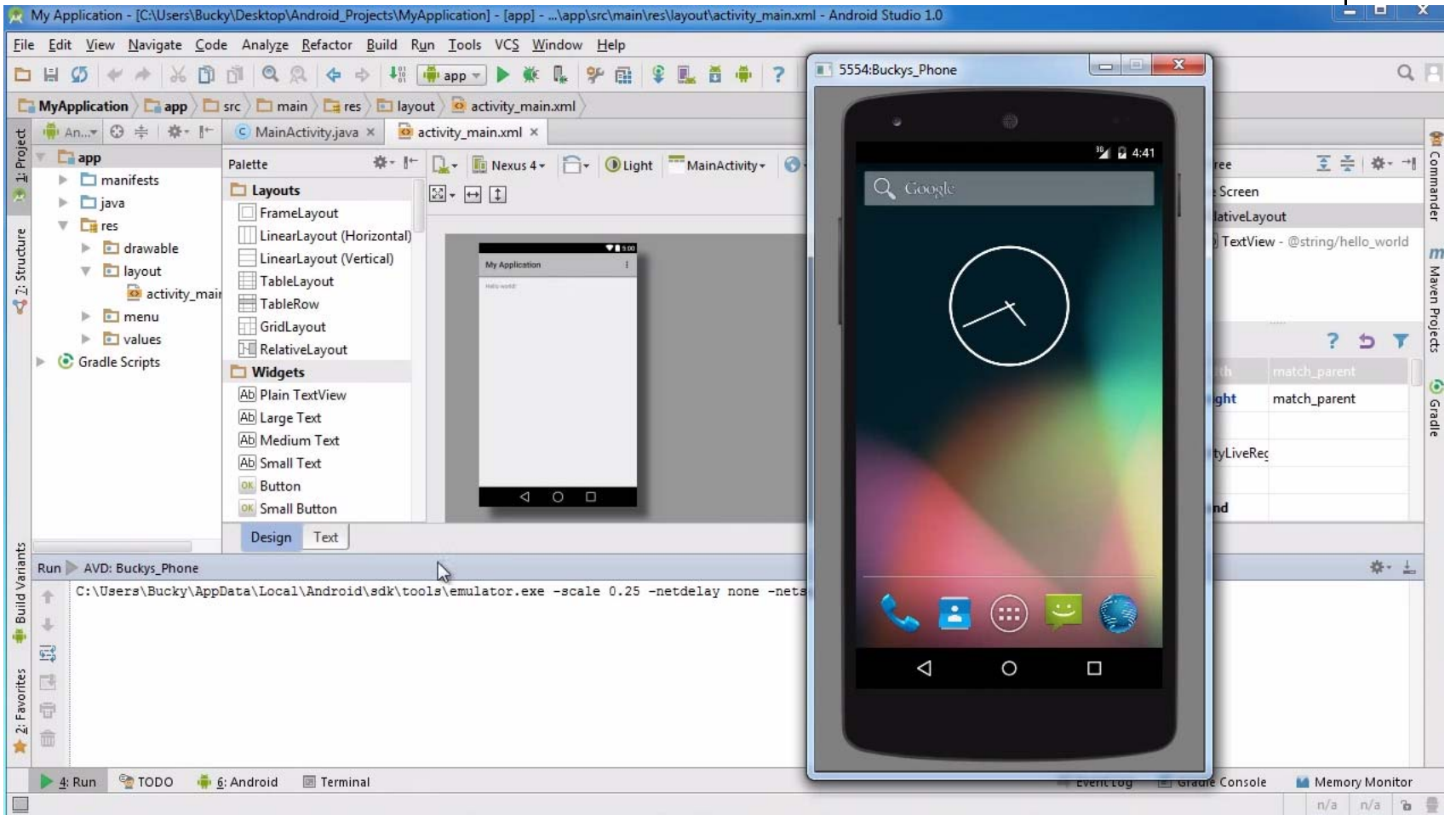

# **References**

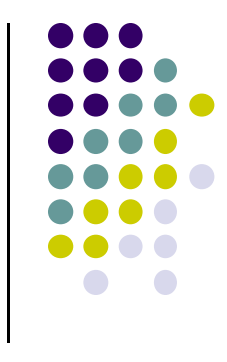

- Bucky Roberts, Android App Development for Beginners 4 Running <sup>a</sup> Simple App [10:48 mins]
	- $\bullet$ https://www.youtube.com/watch?v=qKRWC3Q8wRw